# stichting mathematisch centrum

# 

## BA

AFDELING MATHEMATISCHE BESLISKUNDE BN 13/72 **AUGUSTUS** IN SAMENWERKING MET HET INSTITUUT VOOR BEDRIJFSECONOMIE EN ACCOUNTANCY VAN DE UNIVERSITEIT VAN AMSTERDAM

J.K. LENSTRA, T.J. WANSBEEK MODEL EN PROGRAMMA VOOR EEN BESLISSINGSSPEL

 $\hat{\mathcal{E}}$ 

مر

 $\bar{\mathbf{z}}$ 

## 2e boerhaavestraat 49 amsterdam

BIBLIOTHEEK MATHEMATISCH CENTRUM AMSTERDAM  $\sim$ 

Printed at the Mathematical Centre, 49, 2e Boerhaavestraat, Amsterdam.

The Mathematical Centre, founded the 11-th of February 1946, is a non-<br>profit institution aiming at the promotion of pure mathematics and its<br>applications. It is sponsored by the Netherlands Government through the<br>Netherl

#### Voorwoord

In de lente van 1971 hebben de auteurs van dit rapport als onderdeel<br>van hun studie aan de Interfaculteit voor Actuariaat en Econometrie van de Universiteit van Amsterdam een model ontworpen en een programma geschreven voor een beslissingsspel.

Het testen van het programma en het schrijven van het rapport hebben plaatsgevonden op de afdeling Mathematische Besliskunde van het Mathematisch Centrum.

Het spel is ontworpen door en eigendom van drs. Th.P. van Hoorn, verbonden aan het Instituut voor Bedrijfseconomie en Accountancy van de Universiteit van Amsterdam. Een ieder die het spel wil spelen dient zich tot hem te wenden.

 $\mathbf{i}$ 

 $\label{eq:1} \left\langle \mathbf{M} \right\rangle_{\mathcal{H}} = \left\langle \mathbf{M} \right\rangle_{\mathcal{H}} = \left\langle \mathbf{M} \right\rangle_{\mathcal{H}} = \left\langle \mathbf{M} \right\rangle_{\mathcal{H}} = \left\langle \mathbf{M} \right\rangle_{\mathcal{H}}$ 

 $\label{eq:2.1} \frac{1}{\sqrt{2}}\int_{\mathbb{R}^3}\frac{1}{\sqrt{2}}\left(\frac{1}{\sqrt{2}}\right)^2\frac{1}{\sqrt{2}}\left(\frac{1}{\sqrt{2}}\right)^2\frac{1}{\sqrt{2}}\left(\frac{1}{\sqrt{2}}\right)^2\frac{1}{\sqrt{2}}\left(\frac{1}{\sqrt{2}}\right)^2.$  $\label{eq:2.1} \frac{1}{\sqrt{2}}\int_{\mathbb{R}^3}\frac{1}{\sqrt{2}}\left(\frac{1}{\sqrt{2}}\right)^2\frac{1}{\sqrt{2}}\left(\frac{1}{\sqrt{2}}\right)^2\frac{1}{\sqrt{2}}\left(\frac{1}{\sqrt{2}}\right)^2\frac{1}{\sqrt{2}}\left(\frac{1}{\sqrt{2}}\right)^2\frac{1}{\sqrt{2}}\left(\frac{1}{\sqrt{2}}\right)^2\frac{1}{\sqrt{2}}\frac{1}{\sqrt{2}}\frac{1}{\sqrt{2}}\frac{1}{\sqrt{2}}\frac{1}{\sqrt{2}}\frac{1}{\sqrt{2}}$ 

 $\label{eq:2.1} \frac{1}{\sqrt{2}}\left(\frac{1}{\sqrt{2}}\right)^{2} \left(\frac{1}{\sqrt{2}}\right)^{2} \left(\frac{1}{\sqrt{2}}\right)^{2} \left(\frac{1}{\sqrt{2}}\right)^{2} \left(\frac{1}{\sqrt{2}}\right)^{2} \left(\frac{1}{\sqrt{2}}\right)^{2} \left(\frac{1}{\sqrt{2}}\right)^{2} \left(\frac{1}{\sqrt{2}}\right)^{2} \left(\frac{1}{\sqrt{2}}\right)^{2} \left(\frac{1}{\sqrt{2}}\right)^{2} \left(\frac{1}{\sqrt{2}}\right)^{2} \left(\$ 

Inhoud

 $\bar{\beta}$ 

l.

 $\bar{\rho}$ 

 $\ddot{\phantom{a}}$ 

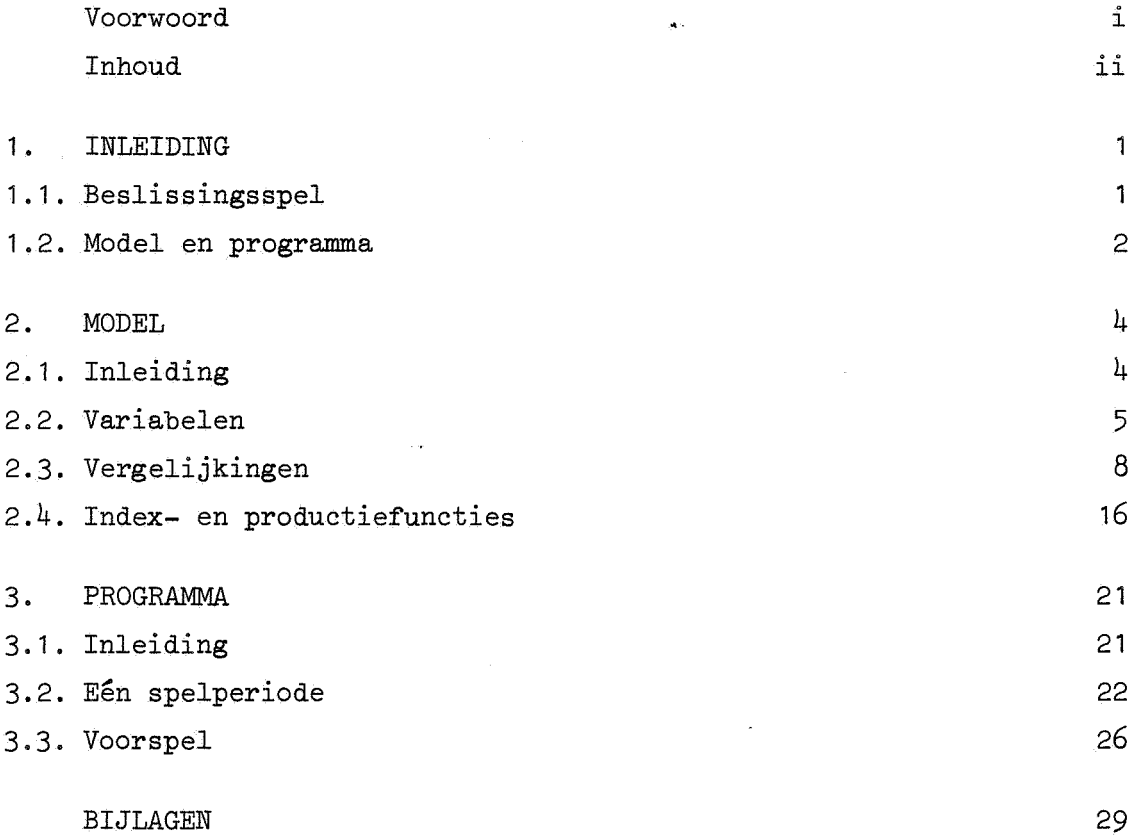

 $\ddot{\phantom{a}}$ 

a de la construcción de la construcción de la construcción de la construcción de la construcción de la constru<br>En 1930, en la construcción de la construcción de la construcción de la construcción de la construcción de la

#### 1. INLEIDING

#### 1 .1. Beslissingsspel

Het beslissingsspel simuleert de gang van zaken in een eenvoudig gestructureerde bedrijfstak. Het kan dienen als hulpmiddel bij de opleiding van bedrijfseconomen.

De leiding van het spel berust bij de *centrale*; de spelers zijn bedrijven, die bestuurd worden door groepen van één of meer personen. Het aantal deelnemende bedrijven is onbeperkt. Uitgaande van een identieke begintoestand beconcurreren zij elkaar. Ze nemen, evenals de centrale, steeds beslissingen voor een periode van één kwartaal. Deze beslissingen en de toestand aan het begin van het kwartaal bepalen iedere periode het spelresultaat.

In figuur 1 vindt men een gesimplificeerd overzicht van het bedrijfsgebeuren en de markten waarop het bedrijf kan opereren. De beslissingen van een bedrijf betreffen het productieplan en de acties op de markten.

De bedrijven ontmoeten elkaar op drie verkoopmarkten waar de producten *TriboZiet, PoZycaZ* en *Abedon* worden verhandeld; iedere markt heeft zijn eigen economische kenmerken. De vraag naar de producten van een bedrijf wordt beinvloed door de verkoopprijs, bij Abedon bovendien door de reclame-uitgaven, en verder door de beslissingen van de concurrenten en de centrale. Als de vraag naar een bepaald product het aanbod, i.e. de in het bedrijf aanwezige voorraad, overtreft, loopt het bedrijf een boete op.

De voorraad eindproducten kan worden aangevuld d.m.v. productie. Deze geschiedt in twee fasen. Eerst worden in een *instaZZatie* uit *twee grondstoffen* drie halfproducten gemaakt, die vervolgens m.m.v. *arbeiders*  in *keteZs* worden omgevormd tot eindproducten. Samenstelling en omvang van de productie hangen af van het productieplan en van de aanwezige hoeveelheden van de vijf productiefactoren; door inkoop van grondstoffen, investering in installatie en ketels, en aanname en ontslag van arbeiders kunnen deze hoeveelheden worden gewijzigd.

De centrale treedt opals bank. Bij een onverwacht kastekort verleent zij automatisch een *overbruggingscrediet* voor één kwartaal. Daar-

 $\mathbf{1}$ 

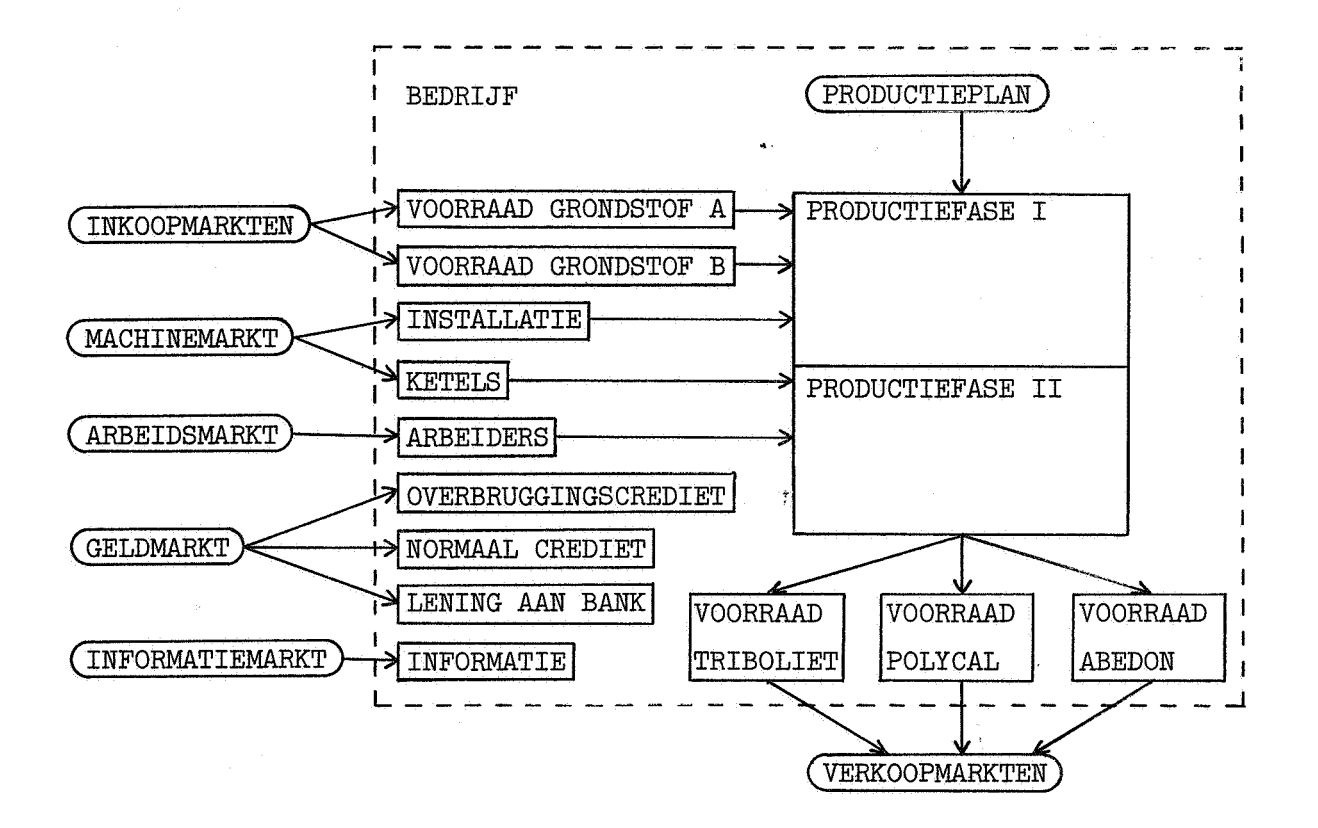

Figuur 1. Het bedrijf en zijn markten.

naast kunnen de bedrijven tegen bepaalde rentepercentages *normaal crediet* opnemen of, bij grote liquiditeit, aan de bank lenen. Opname en aflossing van normale credieten en verstrekking en opvraging van leningen aan de bank worden in onderhandelingen met de bank geregeld; op voortijdig aflossen staat een kleine boete.

De centrale beschikt over volledige *informatie* m.b.t. het spel, die voor bedrijven te koop is tegen zgn. informatiekosten. Hierbij valt bv. te denken aan gegevens over de concurrentiepositie van een bedrijf of voorspellingen van de afzet op een bepaalde markt, of aan toekomstige grondstofprijzen.

#### 1.2. Model en programma

Het beslissingspel is aan de hand van een wiskundig model geprogrammeerd. Het model staat beschreven in hoofdstuk 2, het programma in hoofdstuk 3.

Met het programma kan men iedere periode het spelresultaat berekenen en overzichtelijk presenteren; ook is het mogelijk er vier voor alle bedrijven gelijke perioden mee voor te spelen. Een groot deel van de administratie van het spel wordt zo van de centrale en de spelers overgenomen; dezen kunnen zich dan vrijwel geheel concentreren op beslissingen en onderhandelingen.

De centrale, en niet het programma, zorgt voor het volgen van overeengekomen aflossings- en opvragingsschema's voor leningen en voor het verstrekken van gekochte informatie; deze zaken zijn niet in het model ondergebracht.

rc

2. MODEL

#### 2.1. Inleiding

Het spel gedurende één periode wordt in dit hoofstuk beschreven door een wiskundig model.

Om de werking van dit model te verduidelijken maken we onderscheid tussen exogene en endogene variabelen. Van exogene variabelen is de waarde, binnen bepaalde grenzen, vrij te kiezen; het·zijn beslissingsvariabelen van de centrale en de bedrijven. Aan endogene variabelen wordt een waarde toegekend door het model. Dit is een vergelijkingenstelsel dat hier als volgt is opgezet. In elke vergelijking wordt een endogene variabele berekend op grond van de waarden van de endogenen in de voorgaande periode, de exogenen in deze periode, en de endogenen in deze periode die al in eerdere vergelijkingen zijn bepaald. Er zijn dus evenveel vergelijkingen als endogene variabelen.

We gebruiken de volgende notaties:

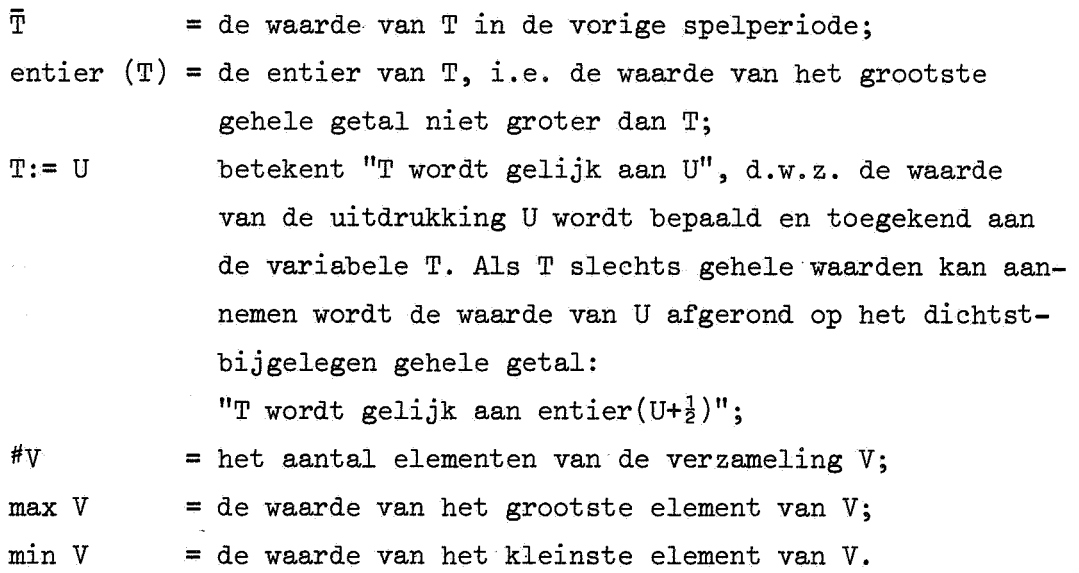

Het aantal bedrijven N en de concurrentiegraad CG veranderen gedurende het spel niet van waarde. De spelperiode wordt gekarakteriseerd door het jaar YR en het kwartaal QR. In de eerste periode eisen we:

$$
0 \leq CG < 1/N
$$
\n
$$
YR \geq 0 \quad \& 1 \leq QR \leq 4
$$
\n
$$
N, YR, QR \text{ geheel.}
$$

In de volgende perioden geldt:

$$
N = \overline{N}
$$
  
\n
$$
CG = \overline{CG}
$$
  
\n
$$
YR = \overline{YR}
$$
 & 
$$
QR = \overline{QR} + 1 \text{ also } 1 \le \overline{QR} \le 3
$$
  
\n
$$
YR = \overline{YR} + 1 \text{ & } QR = 1 \text{ also } \overline{QR} = 4.
$$

In §2.2 vindt men een opsomming van alle variabelen en enige restricties waaraan ze moeten voldoen. In §2.3 staat het model met bij elke vergelijking een toelichting. In §2.4 tenslotte wordt een aantal in het model gebruikte functies gedefinieerd.

#### 2. 2. Variabelen

Het model telt 3 + 45N endogene en 5 + 37N exogene variabelen. De 5 beslissingsvariabelen van de centrale zijn aangegeven met\*\*, de 37N beslissingsvariabelen van de bedrijven met \*.

De achtervoegsels X, Y, Z, A en B duiden op Triboliet, Polycal, Abedon, grondstof A en grondstof B; de index i slaat op bedrijf i ( $1 \le i \le N$ ). Zo staat bv. QY<sub>2</sub> voor de door bedrijf 2 geproduceerde hoeveelheid Polycal.

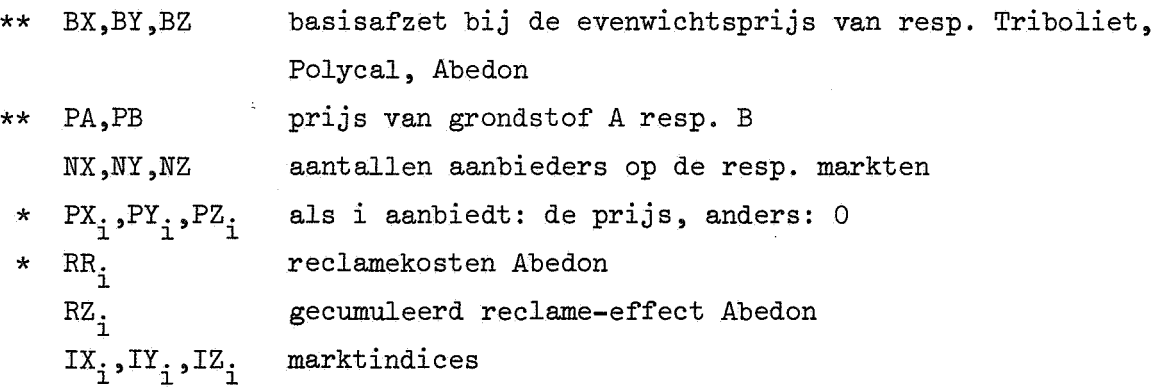

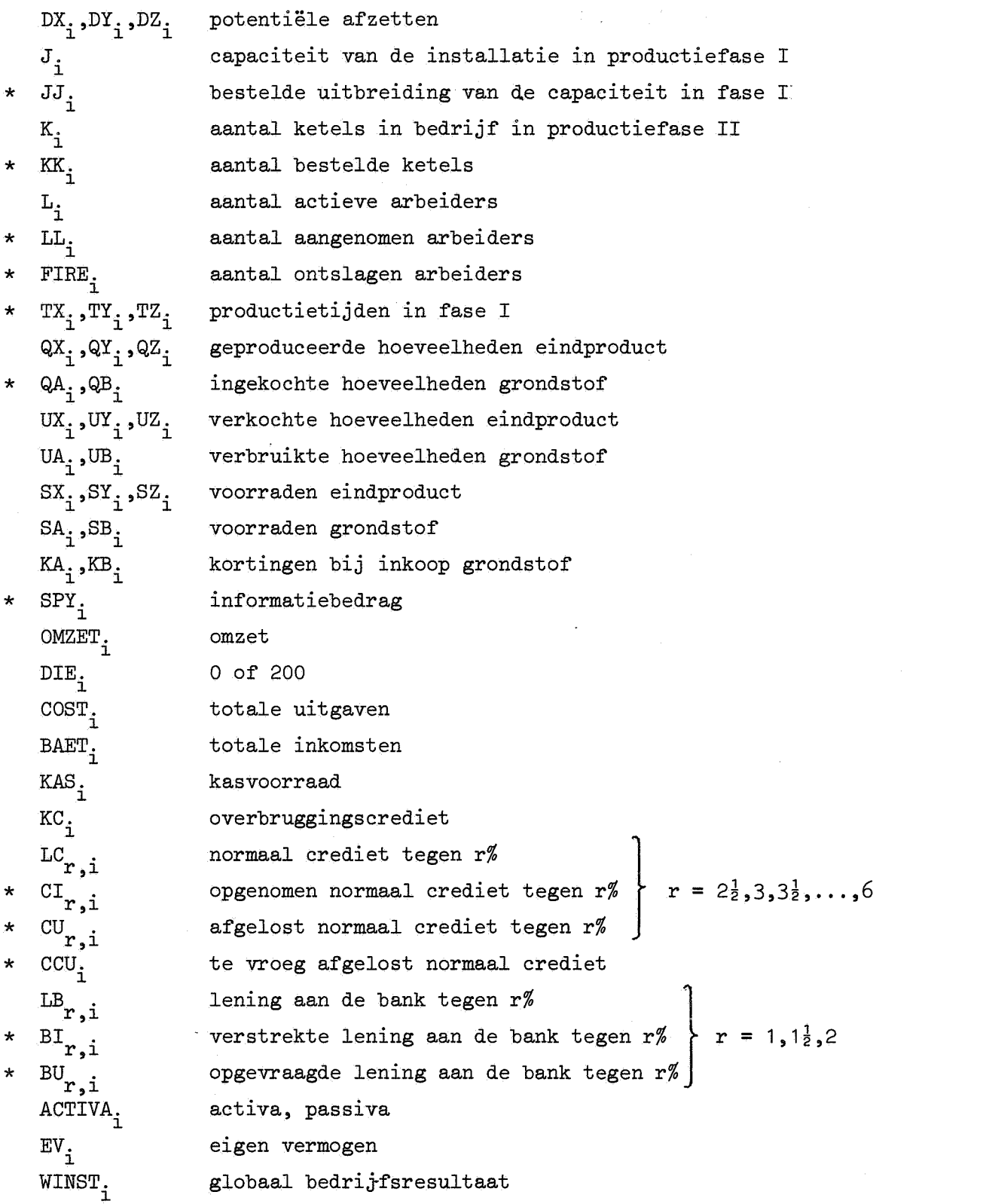

 $\label{eq:2.1} \frac{1}{\sqrt{2}}\int_{0}^{\infty}\frac{1}{\sqrt{2\pi}}\left(\frac{1}{\sqrt{2\pi}}\right)^{2\alpha} \frac{1}{\sqrt{2\pi}}\int_{0}^{\infty}\frac{1}{\sqrt{2\pi}}\left(\frac{1}{\sqrt{2\pi}}\right)^{\alpha} \frac{1}{\sqrt{2\pi}}\frac{1}{\sqrt{2\pi}}\int_{0}^{\infty}\frac{1}{\sqrt{2\pi}}\frac{1}{\sqrt{2\pi}}\frac{1}{\sqrt{2\pi}}\frac{1}{\sqrt{2\pi}}\frac{1}{\sqrt{2\pi}}\frac{1}{\sqrt{2\pi}}$ 

 $\sim$  6

We meten hoeveelheden eindproduct in eenheden, hoeveelheden grondstof in kilogrammen, productietijden in uren, bedragen in guldens en de capaciteit van de installatie in fase I en'uitbreidingen daarvan in eenheidscapaciteiten; de oorspronkelijke, nog niet uitgebreide, installatie heeft de eenheidscapaciteit.

Alleen de variabelen IX<sub>1</sub>, IY<sub>1</sub>, IZ<sub>1</sub>, J<sub>1</sub>, JJ<sub>1</sub>, KA<sub>1</sub> en KB<sub>1</sub> (1<i<N) kunnen niet-gehele waarden aannemen;  $OMZET_1$ , BAET<sub>1</sub>, EV<sub>1</sub> en WINST<sub>1</sub> (1<i<N) zijn de enige variabelen die negatief kunnen zijn. Verder gelden voor sommige beslissingsvariabelen de volgende restricties:

- De installatie in fase I is per kwartaal slechts 1000 uur beschikbaar:

$$
\texttt{TX}_i + \texttt{TY}_i + \texttt{TZ}_i \le 1000, \quad 1 \le i \le N.
$$

- In het vierde kwartaal is grondstof B niet te koop:

$$
QR = 4 \implies QB_{\underline{i}} = 0, \qquad 1 \leq \underline{i} \leq N.
$$

- Ontslagen arbeiders werken nog één kwartaal door; in aantal kunnen. zij de dit kwartaal actieve arbeiders niet overtreffen:

$$
\text{FIRE}_{\underline{i}} \leq L_{\underline{i}}, \qquad \qquad 1 \leq \underline{i} \leq \text{N}.
$$

- De bedragen die men dit kwartaal aflost, te vroeg aflost en opvraagt zijn eveneens begrensd:

$$
\begin{array}{l}\n\text{CU}_{\mathbf{r},i} \leq \overline{\text{LC}}_{\mathbf{r},i}, \quad \mathbf{r} = 2\frac{1}{2}, 3, \ldots, 6 \\
\text{CCU}_{i} \leq \sum_{\mathbf{r}=2\frac{1}{2}}^{6} \text{CU}_{\mathbf{r},i} \\
\text{BU}_{\mathbf{r},i} \leq \overline{\text{LB}}_{\mathbf{r},i}, \quad \text{P} = 1, 1\frac{1}{2}, 2\n\end{array}\n\qquad\n\begin{array}{l}\n1 \leq i \leq N.\n\end{array}
$$

2.3. Vergelijkingen

- $NX := # \{PX_i \mid PX_i > 0, 1 \le i \le N\}$ I.
- $NY := # \{ PY_i | PY_i > 0, 1 \le i \le N \}$ II.
- III. NZ:=  $# \{ PZ_i | PZ_i > 0, 1 \le i \le N \}$

In de vergelijkingen 1  $t/m$  45 neemt de index i achtereenvolgens de waarden 1,2,..., N aan.

- 1.  $RZ_i := RR_i + \frac{1}{2} RZ_i$
- . 2.  $IX_i := IFX(PX_i)$ ,  $PX_i > 0$ 3. IY<sub>i</sub>:= IFY(PY<sub>i</sub>), PY<sub>i</sub> > 0
- 4.  $IZ_i := IFZ(PZ_i, RZ_i), PZ_i > 0$

5. 
$$
DX_{i} := \begin{cases} 0 & , Px_{i} = 0 \\ \max\{0, \frac{IX_{i} - CG \cdot \sum IX_{i}}{1 - CQ \cdot NX} \cdot \frac{BX}{NX}\}, Px_{i} > 0 & (\text{semantic over i met } PX_{i} > 0) \end{cases}
$$

6. 
$$
DY_i := \begin{cases} 0 & , PY_i = 0 \\ \max\{0, \frac{IY_i - CG.\sum IY_i}{1 - CG.NY}, \frac{BY}{NY}\}, & PY_i > 0 \\ \max\{0, \frac{1 - CG.NY}{1 - CG.NY}, \frac{BY}{NY}\}, & PY_i > 0 \end{cases}
$$
 (sommatic over i met

7.<br>  $DZ_i := \begin{cases} 0 & , PZ_i = 0 \\ & \\ \max\{0, \frac{IZ_i - CG \cdot \sum IZ_i}{1 - CG \cdot NZ_i} \cdot \frac{BZ}{NZ}\}, PZ_i > 0 & (\text{ sommatic over i met } PZ_i > 0) \end{cases}$ 

$$
8. J_i := \overline{J}_i + \overline{JJ}_i
$$
  
9. 
$$
K_i := \overline{K}_i + \overline{KK}_i
$$
  
10. 
$$
L_i := \overline{L}_i + \overline{LL}_i - \overline{FIRE}_i
$$

## Toelichting bij de vergelijkingen

I,II,III. Prijsstellen betekent aanbieden, dus op iedere verkoopmarkt wordt het aantal aanbieders gegeven door het aantal positieve prijzen.

- 1. Het gecumuleerde reclame-effect wordt gelijk aan de som van de huidige reclame-uitgaven en de helft van het effect in het vorige kwartaal.
- $2,3,4$ . Op iedere verkoopmarkt wordt aan elke aanbieder een index toegewezen die uitsluitend afhangt van de gestelde prijs, en, bij Abedon, van het reclame-effect. Deze index is hoger naarmate de prijs lager en, bij Abedon, het reclame-effect groter is. Bij de "evenwichtsprijzen" 54, 75 resp. 100 en een reclame-effect van 25000 behoren indices met waarde 1. De indexfuncties staan beschreven in §2.4
- 5,6,7. De potentiele afzet van een product door een bedrijf wordt bepaald door eerst de basisafzet gelijk over de aanbieders te verdelen en dan deze hoeveelheid te vermenigvuldigen met een factor die afhangt van de index van dat bedrijf, de som van de indices van alle aanbieders, hun aantal en de concurrentiegraad. Als elke index gelijk is aan 1 is deze factor het ook.

- 8,9. Uitbreidingen van de capaciteit in fase I en het aantal ketels in fase II worden een kwartaal na bestelling operationeel.
- 10. Aangenomen arbeiders worden na een opleiding van één kwartaal actief; ontslagen arbeiders blijven nog één kwartaal actief.

11. 
$$
QX_i := J_i.QFX(TX_i)
$$
  
\n12.  $QY_i := J_i.QFY(TY_i)$   
\n13.  $QZ_i := J_i.QFZ(TZ_i)$   
\n14.  $QX_i + QY_i + QZ_i > 0$ , dan:  
\n
$$
\frac{\overline{SA}_i + QA_i}{\underline{SA}_i + QX_i + QY_i + QZ_i}, \frac{\overline{SB}_i + QB_i}{\underline{A}QX_i + \underline{A}QY_i + QZ_i}, \frac{2000K_i}{QX_i + QY_i + QZ_i}, \frac{2000L_i}{3QX_i + 5QY_i + 7QZ_i};
$$
\n
$$
alls f < 1, dan:
$$
\n11'.  $QX_i := f.QX_i$   
\n12'.  $QY_i := f.QY_i$   
\n13'.  $QZ_i := f.QZ_i$ 

 $\sim$   $\sim$ 

 $\sim$   $\mu$ 

14. 
$$
UX_i := min\{DX_i, \overline{SX}_i + QX_i\}
$$
  
\n15.  $UY_i := min\{DY_i, \overline{SY}_i + QY_i\}$   
\n16.  $UZ_i := min\{DZ_i, \overline{SZ}_i + QZ_i\}$   
\n17.  $UA_i := \frac{1}{2}QX_i + QY_i + QZ_i$   
\n18.  $UB_i := \frac{1}{2}QX_i + \frac{1}{2}QY_i + QZ_i$   
\n19.  $SX_i := \overline{SX}_i + QX_i - UX_i$   
\n20.  $SY_i := \overline{SY}_i + QY_i - UY_i$   
\n21.  $SZ_i := \overline{SZ}_i + QZ_i - UZ_i$   
\n22.  $SA_i := \overline{SA}_i + QA_i - UA_i$   
\n23.  $SB_i := \overline{SB}_i + QB_i - UB_i$ 

 $\hat{\mathcal{P}}$ 

 $\sim$   $\sim$ 

- 11,12,13. In eerste instantie wordt de productieomvang voor elk product bepaald door de productietijd en de capaciteit in fase I. De productiefuncties die dit verband bij de eenheidscapaciteit aangeven staan beschreven in §2.4; verder is de productie rechtevenredig met de werkelijke capaciteit.
- D Vervolgens wordt er gecontroleerd of er een tekort bestaat aan grondstof A, grondstof B, ketels of arbeiders. Steeds worden de aanwezige en de benodigde hoeveelheid van de betreffende productiefactor vergeleken; hierbij geldt:
	- Het grondstoffenverbruik in fase I is per eenheid eindproduct by Triboliet  $\frac{1}{2}$ kg A &  $\frac{1}{2}$ kg B, by Polycal 1kg A &  $\frac{1}{2}$ kg B, en by Abedon 1kg A en 1kg B.
	- Iedere ketel heeft een capaciteit van 2000 eenheden eindproduct per kwartaal.
	- Bij een ketel die Triboliet, Polycal resp. Abedon produceert moeten 3, 5 resp. 7 arbeiders aanwezig zijn. We merken op dat het minimaal benodigde aantal arbeiders vaak groter is dan  $(3QX_i + 5QY_i + 7QZ_i)/2000$ , naar boven afgerond; bepaling van dit

minimum bij gegeven  $K_i$ , Q $X_i$ , Q $Y_i$  & Q $Z_i$  valt echter buiten het kader van dit model.

Als er één of meer tekorten worden geconstateerd wordt het productieprogramma aangepast m.b.v.  $11'$ ,  $12'$  &  $13'$ .

- 14,15,16. De afzet van een product is gelijk aan het minimum van vraag  $($  = potentiële afzet, vgl. 1-7) en aanbod  $($  = voorraad + productie,  $vgl. 8-13$ .
- 17,18. De verbruikte hoeveelheden grondstof warden bepaald op de hierboven beschreven wijze.
- 19,20,21,22,23. Voor elk eindproduct (elke grondstof) wordt de eindvoorraad gegeven door beginvoorraad plus productie (inkoop) minus verkoop (verbruik).

24,25. Als de ingekochte hoeveelheid grondstof bepaalde grenzen overschrijdt, kan er een korting van 3%, 4% of 5% op de inkoopkosten warden verkregen.

- 26. De omzet bestaat uit de verkoopopbrengst, eventueel verminderd met een schadevergoeding over het gedeelte van de vraag waaraan het bedrijf niet kan voldoen. Deze boete bedraagt *f* 2.- per eenheid Tribolith of Polycal en *f* 3.- per eenheid Abedon.
- 27. Met een kans van 5.53% ontstaat er een vergissing van de bank in het voordeel van bedrijf i. Dit bedrijf ontvangt dan *f* 200.-.
- 28. De uitgaven zijn als volgt samengesteld:
	- a. reclamekosten Abedon;
	- b. opslagkosten eindproducten *(f* 1.- per eenheid eindvoorraad per kwartaal);
	- c. inkoopkosten grondstoffen;
	- d. korting bij inkoop van grondstoffen;
	- e. opslagkosten grondstoffen *(f* 0.50 per kg eindvoorraad per kwartaal);
	- f. vaste kosten fase I (per kwartaal *f* 50000 voor de oorspronkelijke installatie en *f* 300 per % uitbreiding);
	- g. investeringen fase I *(f* 7500 per% bestelde uitbreiding van de oorspronkelijke installatie);
	- h. vaste kosten fase II *(f* 15000 per ketel per kwartaal);
	- i. investeringen fase II *(f* 300000 per bestelde ketel);
	- J. lonen *(f* 2500 voor elke arbeider die actief, in opleiding of vorig kwartaal ontslagen is);
	- k. kosten vaste verkoopstaf;
	- $l.$ aflossing overbruggingscrediet (inclusief 10% rente);
	- m. rente normaal crediet;
	- n. afgelost normaal crediet;
	- o. boete voor te vroeg aflossen (1% van het te vroeg afgeloste bedrag);
	- *p.*  verstrekte lening aan bank;
	- q. informatiekosten.
	- ,,

 $BAET_i :=$ 29. a.  $_{\rm 0}$   $_{\rm 0}$ +  $\sum_{r=2\frac{1}{2}}^{0}$  $\mathrm{cr}_{{\tt r,i}}$ b.  $(\overline{\text{LB}}_{r,i}.r/100)$ +  $\sum_{r=1}^{6}$ c. +  $\sum_{r=1}^{2}$ d.  $^{\mathtt{BU}}$ r,i + DIE. e. 1  $KC_i := max\{0, -10000 \text{ entire } (\frac{KAS_i - COST_i + BABT_i}{10000})\}$ 30.  $\texttt{KAS}_i \coloneqq \overline{\texttt{KAS}}_i - \texttt{COST}_i + \texttt{BAET}_i + \texttt{KC}_i$ 31. 32-39. LC<sub>r,i</sub>:=  $\overline{\text{LC}}_{r,i}$  +  $\text{CL}_{r,i}$  -  $\text{CU}_{r,i}$ , r =  $2\frac{1}{2},3,3\frac{1}{2},\ldots,6$ . 40-42.  $LB_{r,i} := \overline{LB}_{r,i} + BT_{r,i} - BU_{r,i}$ ,  $r = 1,1<sup>1</sup>/<sub>2</sub>,2$ . 43.  $\text{ACTIVA}_{\texttt{i}} :=$  $50(Sx_i+SY_i+SZ_i)$ a. +  $20SA_i + 10SB_i$ b. + 750000 (J<sub>i</sub>+JJ<sub>i</sub>) + 250000 c. + 300000  $(K_i + KK_i)$ d. +  $\sum_{r=1}^{2}$  LB<sub>r</sub>,i e. f. +  $KAS_i$  $EV_i := ACTIVA_i - KC_i - \sum_{r=2\frac{1}{2}}^{6} LC_{r,i}$ 44.  $WINST_i := EV_i - {50(SX_i + ST_i + SZ_i) + 20SA_i + 10SB_i}$ 45. + 750000  $J_i$  + 250000 + 300000  $K_i$ +  $\sum_{r=1}^{2} \frac{1}{LB} r_{i} i + \frac{1}{KAS} i$ +  $L_{r=1}$   $L_{r,i}$  +  $RAS_i$ <br>-  $\overline{KC}_i$  -  $\sum_{r=2\frac{1}{2}}^{6} \overline{LC}_{r,i}$ }

 $\mathbb{Z}^n$  , we shall a  $\mathbb{R}^n$ 

- 29. De inkomsten bestaan uit:
	- a. omzet;
	- b. opgenomen normaal crediet;
	- c. rente lening aan bank;
	- d. opgevraagde lening aan bank;
	- e. (eventueel) een vergissing van de bank.
- 30,31. Als na verrekening van inkomsten en uitgaven de kasvoorraad negatief is, verleent de bank een overbrugginscrediet ter grootte van het tekort, naar boven afgerond op een veelvoud van *f* 10000, met een looptijd van één kwartaal.
- 32-42. De bedragen die van en aan de bank zijn geleend worden bijgehouden.
- 43. De activa warden gevormd door:
	- a. voorraad eindproducten *(f* 50 per eenheid);
	- b. voorraad grondstoffen (f 20 per kg A, f 10 per kg B);
	- **c.**  installatie en investeringen fase I ( $f$  1000000 voor de oorspronkelijke installatie, *f* 7500 per % uitbreiding);
	- d. installatie en investeringen fase II *(f* 300000 per ketel);
	- e. lening aan bank;
	- f. kasvoorraad.
- 44. Het eigen vermogen is gelijk aan het balanstotaal minus het vreemd vermogen.
- 45. De toename van het eigen vermogen geeft het globale bedrijfsresultaat aan. Hierbij wordt het eigen vermogen in het vorige kwartaal bepaald m.b.v. "vertraagde" endogenen, op dezelfde wijze als het eigen vermogen in dit kwartaal is berekend uit de waarden van endogenen in deze periode.

2.4. Index-- en°productiefuncties

In deze paragraaf worden de indexfuncties IFX, IFY en IFZ en de productiefuncties QFX, QFY en QFZ gedefinieerd m.b.v. de indexrijen IAX (tabel 1) en IAY (tabel 2), de indexmatrix IAZ en de extrapolatierijen LBZ en UBZ· (tabel 3), en de·productierijen QAX,·QAY en QAZ (tabel 4). Steeds geven P, R en T prijs, reclame-effeet resp. productietijd aan; deze·variabelen·kunnen uitsluitend niet-negatieve gehele waarden aannemen. Verder gebruiken *we* een variabele Q, met Q' = entier (Q),  $Q'' = Q' + 1$  en  $Q^* =$  entier( $Q + \frac{1}{2}$ ) = de "afronding" van Q.

De index IFX(P)(IFY(P)) bepalen *we* m.b~v. de rij IAZ[42:63] (IAY[63:86J); als P buiten de rijgrenzen valt wordt er lineair geëxtrapoleerd:

$$
IFX(P):= .01 \times \left\{\begin{array}{c}\n(IAX[42] + 25(42-P)), & P \leq 41 \\
[IAX[P] & , 42 \leq P \leq 63 \\
(IAX[63] + 6(63-P)), 64 \leq P \leq 70 \\
0 & , 71 \leq P\n\end{array}\right.
$$
\n
$$
IFY(P):= .01 \times \left\{\begin{array}{c}\n(IAY[63] + 11(63-P)), & P \leq 62 \\
[IAY[P] & , 63 \leq P \leq 86 \\
[IAY[P] & , 63 \leq P \leq 86 \\
(IAY[86] + 12(86-P)), 87 \leq P \leq 91 \\
0 & , 92 \leq P\n\end{array}\right.
$$

De index IFZ(P,R) wordt gegeven door:

 $IFZ(P,R): = .01 \times IEZ(P,R/2500).$ 

De functie IEZ is recursief, d.w.z. berekening·van IEZ in een punt  $(P_1,Q_1)$  kan de voorafgaande berekening vereisen in een punt  $(P_2,Q_2)$ , dat dan in een ander gebied ligt. In figuur 1 is deze recursie in beeld gebracht. Berekening vindt altijd plaats doordat in hoogstens twee stappen gebied G3 wordt bereikt, waar IEZ niet recursief is.

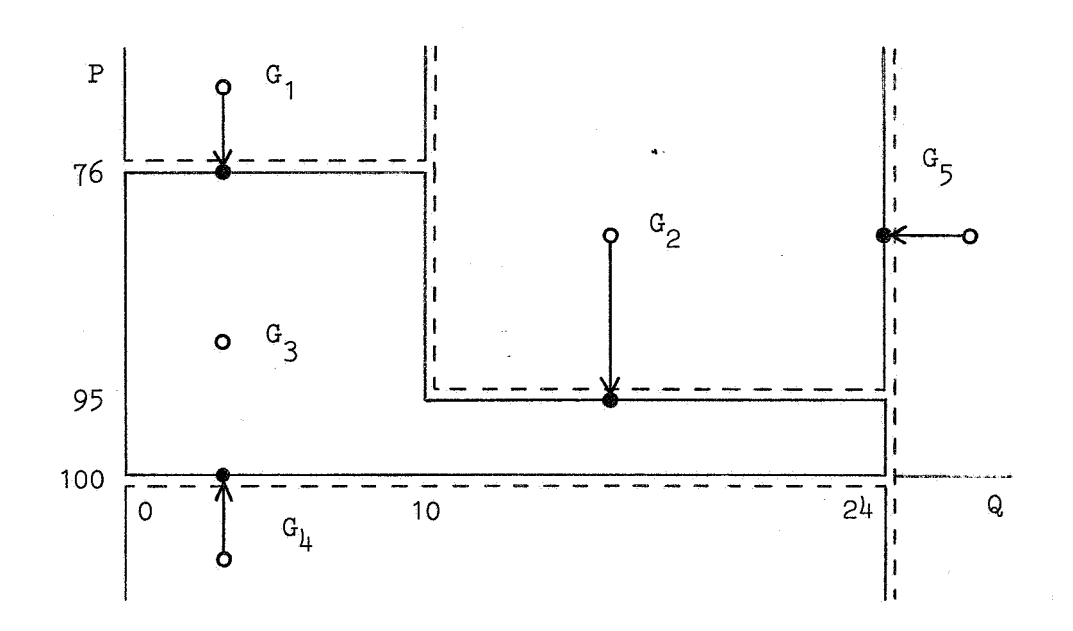

Figuur 2. Het recursieschema van IEZ.

Uiteindelijk bepalen we de functiewaarde IEZ(P,Q) m.b.v. de matrix IAZ[76:100,0:24] (G3) en met t.a.v. P lineaire extrapolatie m.b.v. de rijen LBZ[0:24] (G1,G2) en UBZ[0:24] (G4) en t.a.v. Q lineaire interen extrapolatie (G3 resp. G5):

 $IEZ(P,Q):=$  $[\text{IEZ}(76, Q)+(76-P) \text{LEZQ}^{\star}]$  $(G1)$ P<75&Q<10  $|IEZ(95, Q)+(95-P)LEZ[Q^{\star}]$ P<94&Q>10 (G2)  $P<100$ P>76&Q<10 IAZ[P,Q] , ତ=ଡ଼ Q<24 {(Q"-Q)IAZ[P,Q']+(Q-Q')IAZ[P,Q"],Q‡Q<sup>\*</sup>∫of P>95&Q>10  $\frac{1}{2}$  max{0, IEZ(100, Q) + (100-P) ×  $\frac{1}{2}$  UBZ[Q]} {((Q"-Q)UBZ[Q']+(Q-Q')UBZ[Q"]);  $GL$ )  $>101$  $\frac{1}{2}$  max $\{0, \text{IEZ}(P, 24) + Q - 24\}$  $Q > 24$  (G5)

Bij aanwezigheid van voldoende ketels, arbeiders, grondstof A en grondstof B kan er door gebruik van de eenheidscapaciteit in fase I gedurende T uur QFX(T) kg Triboliet worden geproduceerd. Deze hoeveelheid bepalen we m.b.v. de rij QAX[0:20] en eventueel lineaire interpolatie:

$$
QFX(T) := \begin{cases} QAX[Q] & , Q = Q^* \\ (Q''-Q)QAX[Q']+(Q-Q')QAX[Q''], Q \neq Q^* \end{cases}
$$

waarbij  $0 \leq T \leq 1000$  en Q = T/50.

QFY en QFZ worden op analoge wijze gedefinieerd m.b.v. QAY[0:20] en QAZ[0:20],

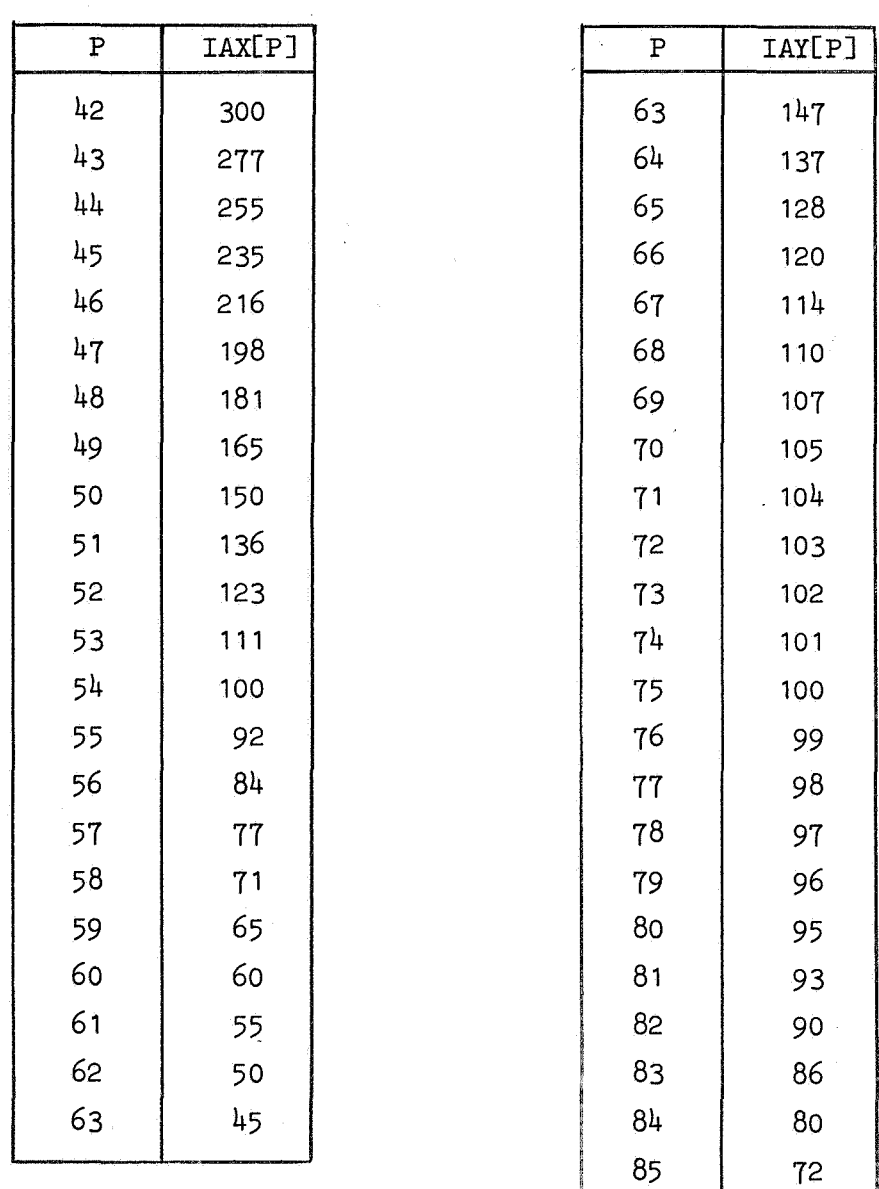

### Tabel 1. De indexrij IAX. Tabel 2. De indexrij IAY

 $\bar{\mathcal{O}}$ 

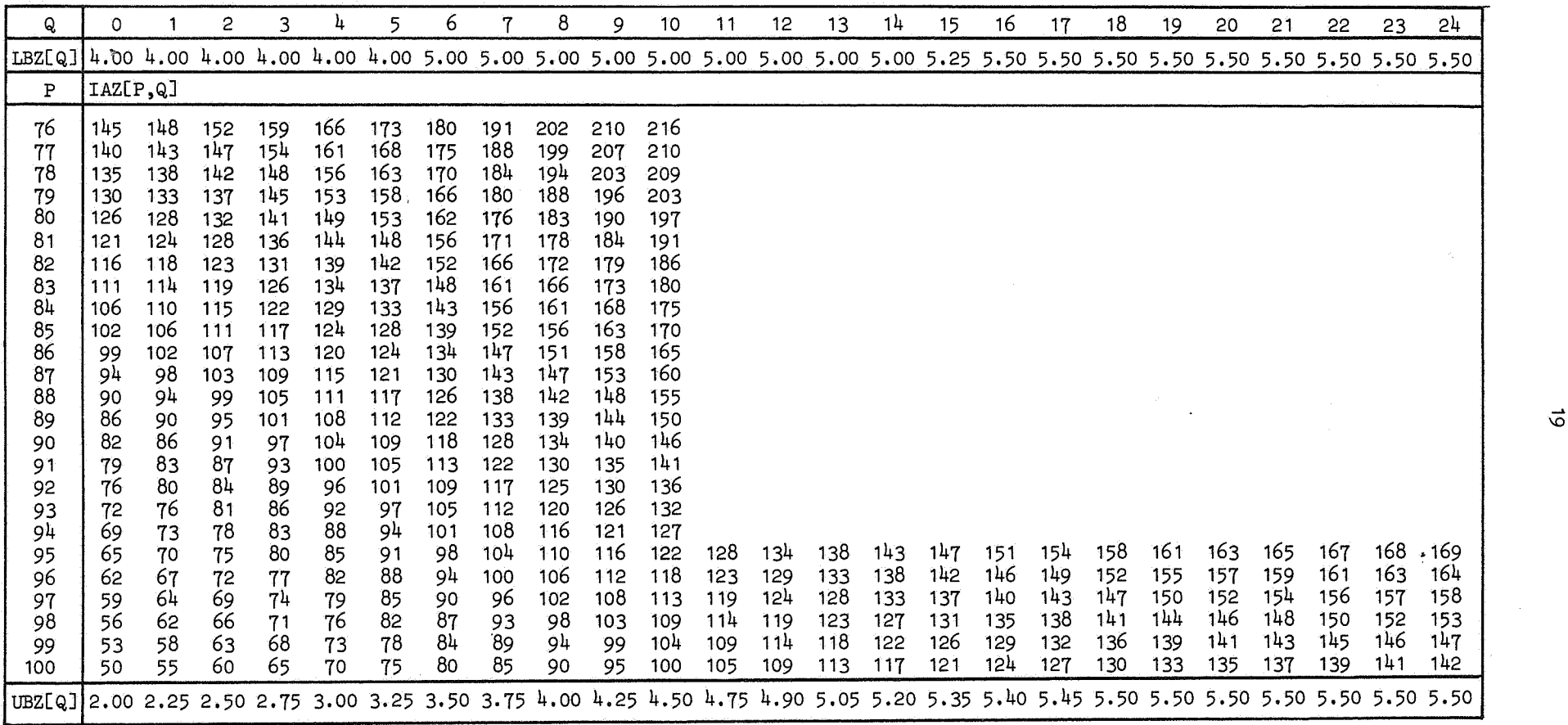

Tabel 3. De indexmatrix IAZ en de extrapolatierijen UBZ & LBZ.

 $\sim$ 

 $\vec{\delta}$ 

 $\label{eq:2.1} \mathcal{L}^{\text{max}}_{\text{max}} = \mathcal{L}^{\text{max}}_{\text{max}} + \mathcal{L}^{\text{max}}_{\text{max}}$ 

 $\sim$ 

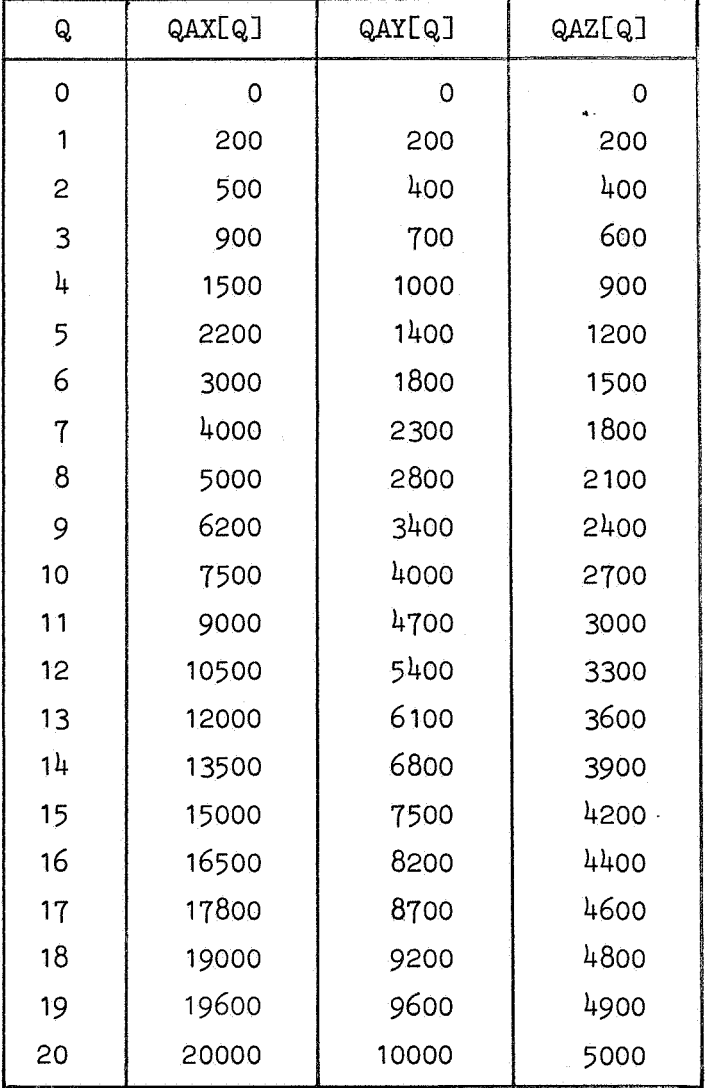

Tabel 4. De produktierijen QAX, QAY & QAZ.

¢

3. PROGRAMMA

#### 3,1. Inleiding

Het beslissingsspel is geprogrammeerd in ALGOL 60 voor het millisysteem van de EL X8-rekenautomaat van het Mathematisch Centrum.

Met het programma kan men voor alle bedrijven het resultaat van het spel gedurende één bepaald kwartaal berekenen op grond van de toestand aan het eind van het vorige kwartaal en de beslissingen voor dit kwartaal. Ook is het mogelijk er een zgn. voorspel mee te genereren; dit omvat de vier kwartalen van één bepaald jaar, met voor iedere speler dezelfde begintoestand en ieder kwartaal dezelfde beslissingen,

De tekst van het programma is te vinden in bijlage 3,1.1, een gebruiksaanwijzing voor beide gevallen staat in §§3,2,3, De programmeertaal ALGOL 60 wordt gedefinieerd in

P. Naur (ed.), "Revised Report on the Algorithmic Language ALGOL 60", Regnecentralen, Kopenhagen 1962.

Het milli-systeem staat beschreven in

D, Grune, "Handleiding milli-systeem voor de EL X8", Mathematisch Centrum, Amsterdam 1971.

In het programma warden enige standaardprocedures aangeroepen die in de bibliotheek van het milli-systeem zijn opgenomen en daarom niet in het programma warden gedeclareerd. Dit zijn de procedures

entier, sum, setrandom, random, exit,

en de in- en uitvoerprocedures

read, space, carriage, printtext, absfixt, fixt.

De uitvoer geschiedt dus geheel via de regeldrukker. De syntactische controle van het programma door de X8 duurt ±45 sec., de rekentijd bedraagt ±2 sec. per speler per periode.

#### 3.2. Een spelperiode

Deze paragraaf is een handleiding bij het programma als men het spel<br>gedurende één periode wil spelen. We geven een toelichting aan de hand van een voorbeeld met drie spelers in jaar 7, kwartaal 1.

*a. Invoer* 

De getalleninvoer bestaan uit de volgende gegevens in de aangegeven volgorde:

1. index- en productietabellen:

IAX[42:63],IAY[63:86J,

LBZ[0:24],IAZ[76:94,0:10],IAZ[95:100,0:24],UBZ[0:24] QAX[0:20],QAY[0:20],QAZ[0:20].

Deze tabellen staan in  $$2.4$ .

2. "het verleden":

aantal bedrijven, jaar, kwartaal, concurrentiegraad:

N,YR,QR,CG,

**en achtereenvolgens voor i = 1,2, •.. ,N de begintoestand voor bedrijf 1:** 

 $\overline{\text{RZ}}_i$ ,  $\overline{\text{J}}_i$  + $\overline{\text{JJ}}_i$ ,  $\overline{\text{K}}_i$  + $\overline{\text{KK}}_i$ ,  $\overline{\text{L}}_i$  + $\overline{\text{LL}}_i$ ,  $\overline{\text{FIRE}}_i$ ,  $\overline{\text{SX}}_1$ ,  $\overline{\text{SY}}_1$ ,  $\overline{\text{SZ}}_1$ ,  $\overline{\text{SA}}_1$ ,  $\overline{\text{SB}}_1$ ,  $\overline{\text{KAS}}_1$ ,  $\overline{\text{KC}}_1$ ,  $(r,\overline{\text{LB}}_{r,i})$  voor elke r met  $\overline{\text{LB}}_{r,i} > 0$ ,  $(r,\overline{\text{LC}}_{r,i})$  voor elke r met  $\overline{\text{LC}}_{r,i} > 0,0.$ 

Als de vorige periode eveneens met het programma is gespeeld kan men deze gegevens vinden op de laatste pagina uitvoer van die periode, ender het hoofd

\*\*\* INVOER VOOR DE VOLGENDE SPELPERIODE: HET VERLEDEN \*\*\*·

#### 3, beslissingen:

(I/

de beslissingen van de centrale:

BX,BY,BZ,PA,PB,

**en achtereenvolgens voor i = 1,2, ... ,N de beslissingen van bedrijf i:** 

PX., PY., PZ., RR., TX., TY., TZ.,  $QA_i$ ,  $QB_i$ ,  $JJ_i$ ,  $KK_i$ ,  $LL_i$ ,  $FIRE_i$ ,  $(r, BL_{r,i})$  voor elke r met BI<sub>r,i</sub> > 0,  $(r,CI_{r,i})$  voor elke r met  $CI_{r,i} > 0,0,$  $(r, BU_{r,i}^{\dagger})$  voor elke r met BU<sub>r,i</sub> > 0,  $(r, CU_{r,i}^{\dagger})$  voor elke r met  $CU_{r,i} > 0,0$ ,  $\text{ccu}_i, \text{spr}_i.$ 

#### *VoorbeeZd*

In het voorbeeld is de invoer meer gericht op het testen van het programma dan op het voeren van een verstandig bedrijfsbeleid. Een formu~ lier waarop de beslissingen van bedrijf 1 zijn ingevuld is hier opgenomen als bijlage 3,2.1; onderdelen 2 en 3 van de invoer zijn te vinden in bijlage 3,2.2.

#### *b. Berekening van het resultaat*

Als de ingevoerde gegevens niet voldoen aan de in §§2.1,2 gestelde voorwaarden reageert het programma als volgt:

- als  $CG > 1/N$  wordt, nadat de tekst "DE CONCURRENTIEGRAAD MOET KLEINER ZIJN DAN" en de waarde van 1/N zijn afgedrukt, de uitvoering van het programma beëindigd;
- als  $TX_1+TY_1+TZ_2 > 1000$  wordt, na het afdrukken van "BEDRIJF i SMOKKELT MET DE UREN", de uitvoering van het programma beëindigd;

- als 
$$
QR = 4
$$
 en  $QB$ , > 0, dan  $QB$ , := 0;

- als FIRE >  $L_i$ , dan FIRE<sub>;</sub> :=  $L_i$ ;
- als  $\text{CU}_{r,i}$  >  $\overline{\text{LC}}_{r,i}$ , dan  $\text{CU}_{r,i} := \overline{\text{LC}}_{r,i}$ ;
- als CCU<sub>1</sub> >  $\sum_{r=2\frac{1}{2}}^{6}$  CU<sub>r,i</sub>, dan CCU<sub>1</sub> :=  $\sum_{r=2\frac{1}{2}}^{6}$  CU<sub>r,i</sub>;
- als  $BU_{r,i}$  >  $\overline{LB}_{r,i}$ , dan  $BU_{r,i} := \overline{LB}_{r,i}$ ;
- getallen die geheel moeten zijn worden op de dichtstbijgelegen gehele waarde afgerond.

Na deze controle van de invoer berekent het programma de bedrijfsresultaten volgens het vergelijkingenstelsel in §2.3.

Of de bank zich vergist in het voordeel van bedrijf i (vgl. 27,  $1 < i < N$ ) hangt af van de waarde die een aanroep van de procedure random aflevert. In verband met de eis van reproduceerbaarheid van de resultaten van een programma gaat aan de N aanroepen van random in het programma een aanroep setrandom $(N.CG,QR/(4YR+4))$  vooraf; deze aanroep definieert de startwaarde van het proces dat de pseudo-random trekkingen genereert. Bij gegeven N, YR, QR en CG staat dus vast welke bedrijven op een vergissing van de bank mogen rekenen. Een overzicht hiervan voor  $CG = .1$  vindt men in tabel 5.

#### *a. Uitvoer*

De uitvoer omvat N+2 pagina's:

- voor  $i = 1,2,...,N$  een pagina voor bedrijf i met een overzicht van het spelresultaat;
- een pagina voor de centrale met een overzicht van het spelresultaat van alle bedrijven;
- een pagina met de eindtoestand van dit kwartaal, die als "het verleden" deel uitmaakt van de invoer voor de volgende periode.

T.a.v. de uitvoer voor bedrijf i (1<i<N) zijn de volgende keuzemogelijkheden in het programma opgenomen:

- alleen als  $J_i+JJ_i > 1$  worden er gegevens over de capaciteit van de installatie in fase I en eventuele uitbreidingen daarvan afgedrukt;
- alleen als  $\sum_{r=1}^{2}$  (LB<sub>r,i</sub><sup>+BU</sup>r,i<sup>)</sup> > 0 worden er gegevens betreffende leningen aan de bank afgedrukt;
- als bij de invoer gold: QR = 4 en QB<sub>1</sub> > 0, gaat de tekst "<u>4E KW.</u>:" vooraf aan de Odie de inkoop van grondstof B aangeeft;
- als het productieplan niet is gerealiseerd wordt dit meegedeeld, met vermelding van de tekorten;
- alleen als DI $E_i$  = 200 wordt er een post "een vergissing van de bank in uw voordeel" onder de inkomsten opgenomen;

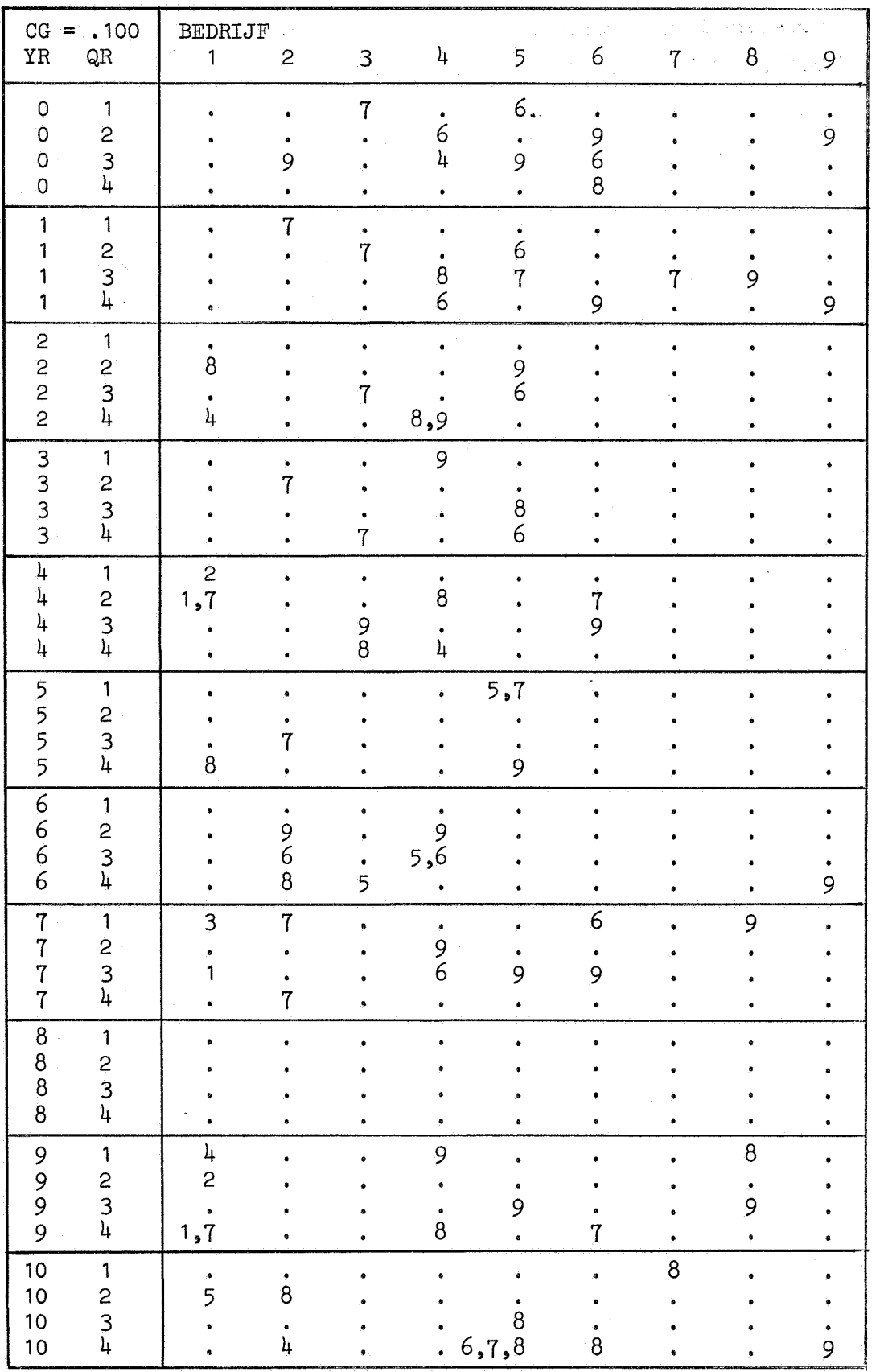

Tabel 5. De waarden van N waarvoor de bank zich vergist in het voordeel van bedrijf i in een gegeven periode (YR,QR) bij  $CG = .1$  ( $1 < i < N < 9$ ,  $0 < YR < 10$ ,  $1 < QR < 4$ ).

- de variabele WINST<sub>i</sub> wordt zonder teken afgedrukt, voorafgegaan door "WINST" of "VERLIES", afhankelijk van het teken.

De eerste twee opties stellen de centrale in staat om, als er al enige perioden zijn gespeeld, het spel uit te breiden met de tot dan toe onbekende mogelijkheden in fase I te investeren en aan de bank te lenen,

Op de pagina voor de centrale warden voor elk bedrijf enige grootheden,afgedrukt die niet in het model voorkomen. Dit zijn:

- marktaandeel Triboliet: UX<sub>1</sub>/ $\sum$ UX<sub>1</sub> (sommatie over i met PX<sub>1</sub> > 0); - marktaandeel Polycal:  $\text{UV}_i/\text{UV}_i$  (sommatie over i met PY<sub>1</sub>>0); - marktaandeel Abedon:  $UZ_i/\sum UZ_i$  (sommatie over i met PZ<sub>i</sub>>0); - bezetting fase I:  $(TX, +TY, +TZ, )/1000;$ - bezetting fase II:  $(QX_i+QY_i+QZ_i)/2000K_i$ ; - bezetting arbeiders:  $(3QX_i + 5QY_i + 7QZ_i)/2000L_i$ ; - omzet per arbeider:  $OMZET$ ,  $/L$ , ; - winst/eigen vermogen: WINST. /EV.
- Als de noemer van één van deze quotiënten niet positief is wordt er een 0 afgedrukt.

#### *VoorbeeZd*

De pagina's met de uitvoer voor bedrijf 1, de uitvoer voor de centrale en de eindtoestand zijn opgenomen als bijlagen 3,2,3-5,

#### 3,3. Voorspel

Hoe het programma werkt als men een voorspel wil genereren wordt in deze paragraaf beschreven en toegelicht aan de hand van een voorbeeld met twee spelers in jaar O.

#### *a. Invoer*

De invoer dient er als volgt uit te zien:

1. index- en productietabellen in dezelfde volgorde als in §3.2a.1.

2. "het verleden":

aantal bedrijven, Jaar, een niet-positief getal om aan te geven dat er een voorspel gegenereerd moet worden, concurrentiegraad:

 $N, YR, QR(<0)$ , CG,

en de begintoestand voor bedrijf 1 in dezelfde volgorde als in §3.2a.2.

3, beslissingen:

achtereenvolgens voor  $QR = 1,2,3,4$ :

de beslissingen van de centrale en van bedrijf 1 in kwartaal QR, telkens in dezelfde volgorde als in §3.2a.3.

*VoorbeeZd* 

Bijlage 3.3,1 bevat onderdelen 2 en 3 van de invoer voor een voorbeeld dat zeer geschikt is als voorspel indien men het spel serieus wil gaan spelen. In dit zgn. standaardvoorspel worden alleen Triboliet en Polycal aangeboden, en wel tegen de evenwichtsprijzen; er wordt niet geinvesteerd, aangenomen, ontslagen, geleend of gespioneerd.

Als men hetzelfde voorspel wil genereren voor meer dan twee spelers moeten in de invoer alleen de waarden van N en, voor elk kwartaal, van BX en BY worden veranderd; dit kan m.b.v. tabel 6.

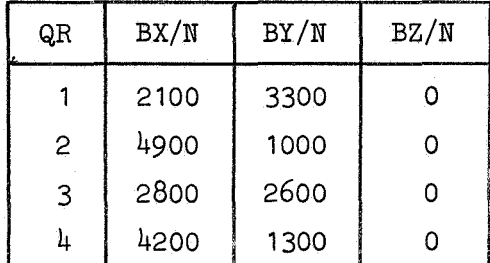

Tabel 6. De vraag per bedrijf in het standaardvoorspel.

#### *b. Berekening van het resultaat*

De controle van de invoer is dezelfde als in §3.2b. De bedrijfsresultaten voor de vier kwartalen worden berekend volgens het stelsel in §2. 3, met dien verstande dat de bank zich in het voorspel nimmer

vergist; vergelijking 27 wordt voor  $1 \leq i \leq N$ : 27. DI $E_i := 0$ . Hierdoor wordt bereikt dat in het voorspel alle bedrijven gelijke resultaten boeken.

#### *a. Uitvoer*

Bij een voorspel zijn er 4N+5 pagina's uitvoer:

- achtereenvolgens voor  $QR = 1,2,3,4$ :

- voor  $i = 1, 2, \ldots, N$  een pagina voor bedrijf i met een overzicht van het spelresultaat in kwartaal QR;
- een pagina voor de centrale met een overzicht van het spelresultaat van alle bedrijven in kwartaal QR;
- $-$  een pagina met de eindtoestand van kwartaal  $4$ , die behoort tot de invoer voor de volgende periode.

De pagina's voor bedrijven en centrale worden gesierd door het kopje \*VOORSPEL\*,

Voor een opsomming van opties bij de uitvoer en afgedrukte grootheden die niet in het model voorkomen verwijzen we naar §3,2c.

#### *Voorbeeld*

De uitvoer voor bedrijf 2 in kwartaal 4 van het standaardvoorspel vindt men in bijlage 3,3,2. Vergelijking hiervan met bijlage 3,2.3 geeft een goed beeld van de keuzemogelijkheden die t.a.v. de uitvoer voor de bedrijven in het programma zijn opgenomen.

BIJLAGEN

### bij §3,1

3.1.1. ALGOL 60-programma

#### bij §3.2

Voorbeeld van één spelperiode met N = 3, YR = 7, QR = 1: 3,2.1. Invoerformulier van bedrijf 1 3,2.2. Getalleninvoer, onderdelen 2 en 3 3,2.3. Uitvoer voor bedrijf 1 3,2.4. Uitvoer voor de centrale 3,2,5. Invoer voor de volgende spelperiode

bij §3.3

Standaardvoorspel met N = 2:

3,3.1. Getalleninvoer, onderdelen 2 en 3

3,3,2, Uitvoer voor bedrijf 2 in kwartaal 4,

Bijlage 3.1.1

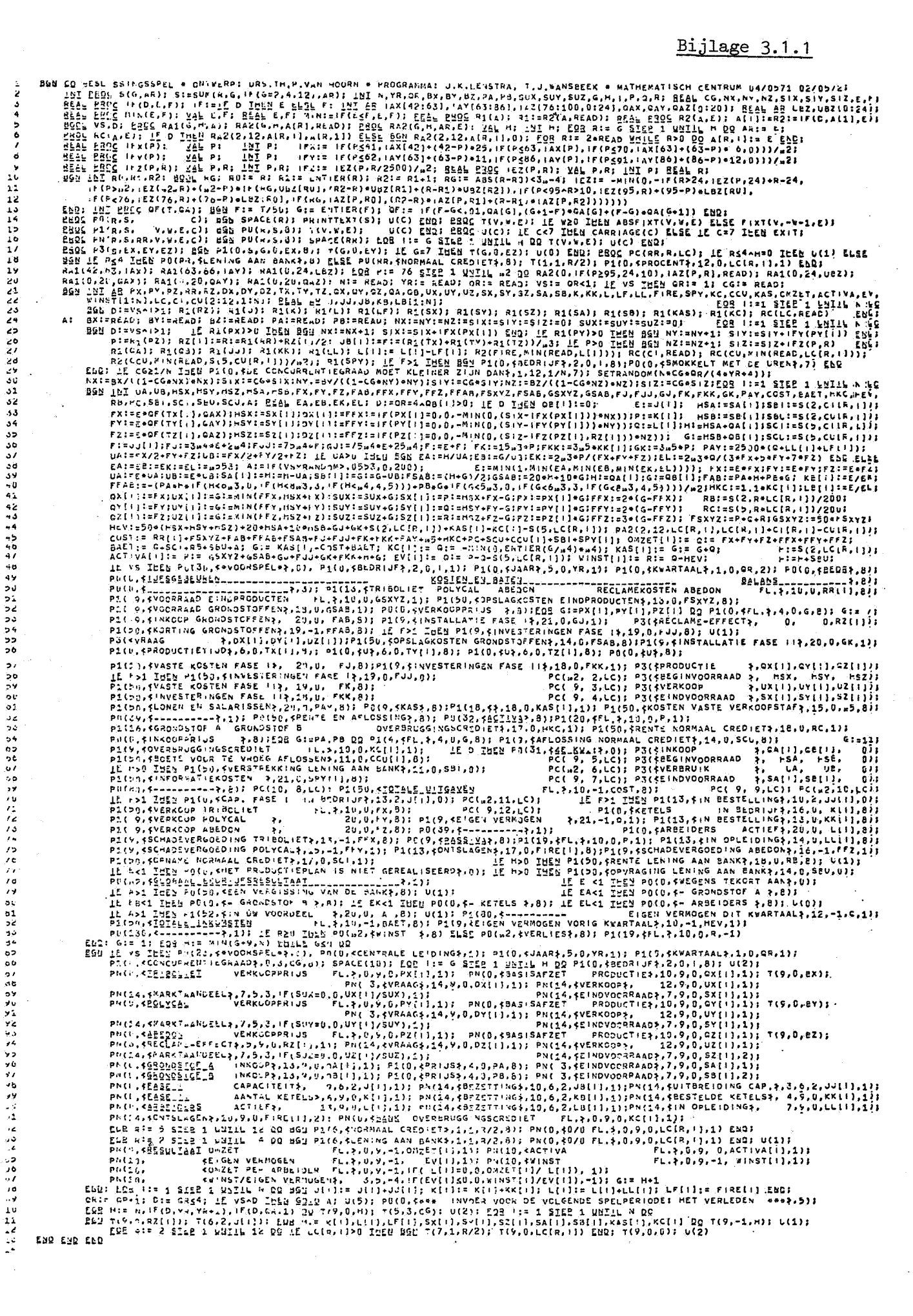

Bijlage 3,2.1

INVOERFORMULIER BEDRIJF ... *JAAR* •• 7.. KWARTAAL • *•* 1..

BESLISSING WAARDE 1 prijs Triboliet 50 2 prijs Polycal 95 3 prijs Abedon 100 4 reclameuitgaven Abedon | 12500 5 productietijd Triboliet | 350 6 productietijd Polycal *~S-0*  7 productietijd Abedon *<sup>100</sup>* 8 inkoop grondstof A 6000 9 inkoop grondstof B 3000 10 bestelde uitbreiding cap. f.I .c. 11 aantal bestelde ketels 1 12 aantal aangenomen arbeiders | 2 13 aantal ontslagen arbeiders | 0 OPMERKINGEN in guldens. Als u een bepaald product niet aanbiedt moet u een 0 invullen. in guldens. in uren. Als u een bepaald product niet maakt moet u een 0 invullen. De som der tijden mag hoogstens 1000 zijn! in kg. als cap. gedeelte van de oorspronkelijke installatie.

In de middelste kolom moeten nu precies dertien getallen staan; deze moeten allen niet-negatief en - op het tiende getal na - geheel zijn. De rest van het formulier wordt door de spelleider ingevuld.

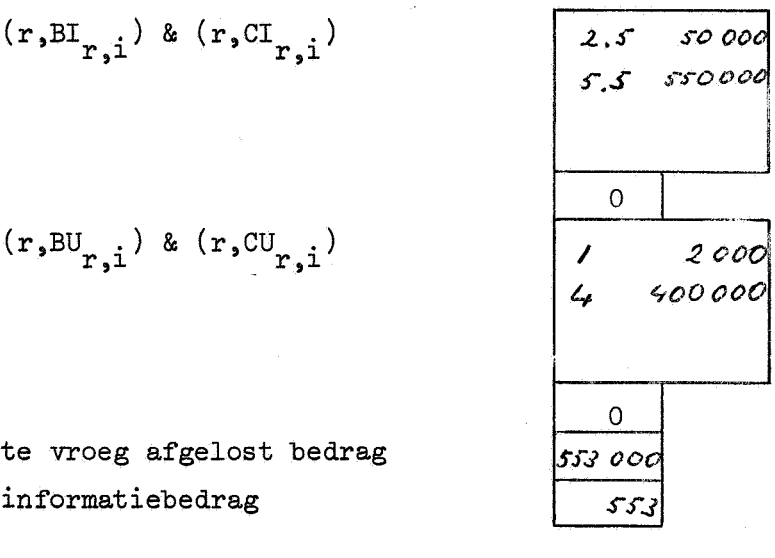

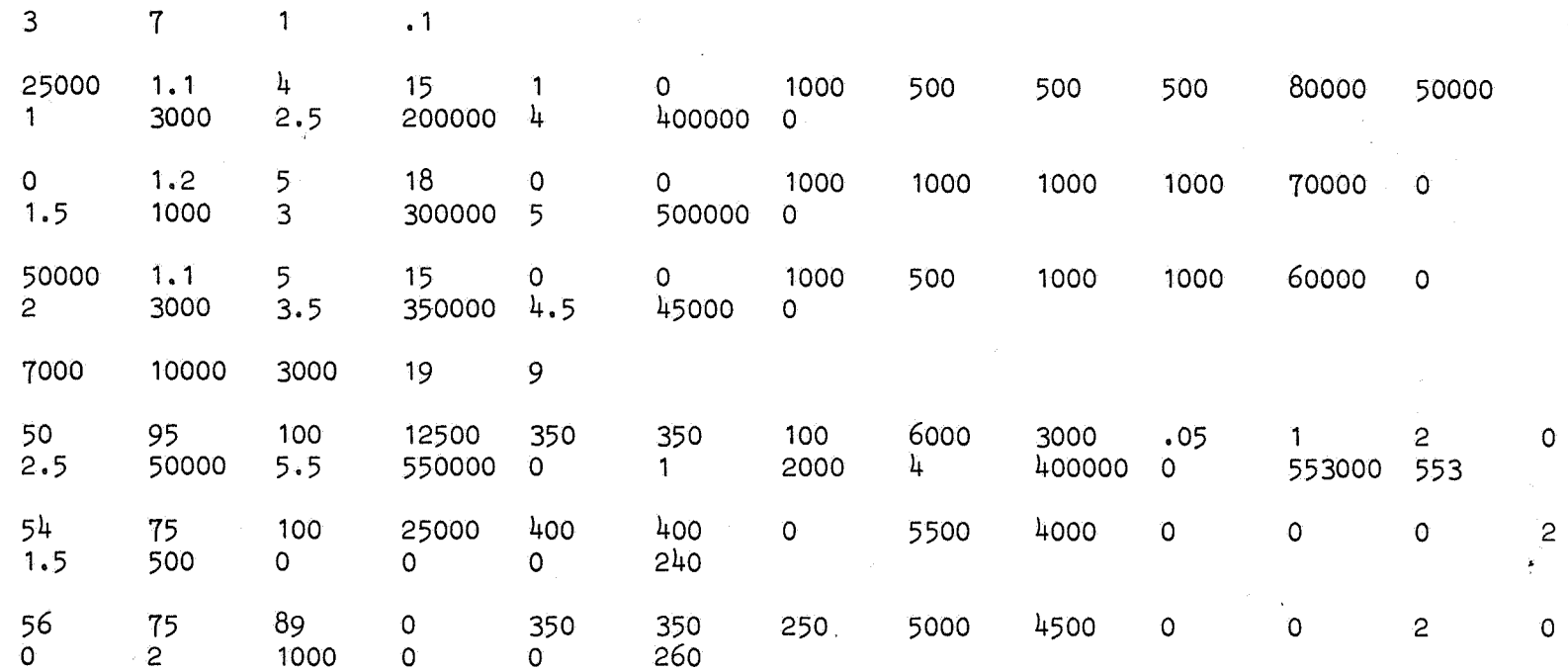

 $\mathbf{r}_\mathrm{B}$ 

<u>Bijlage 3.2.2</u>

 $\frac{2}{2}$ 

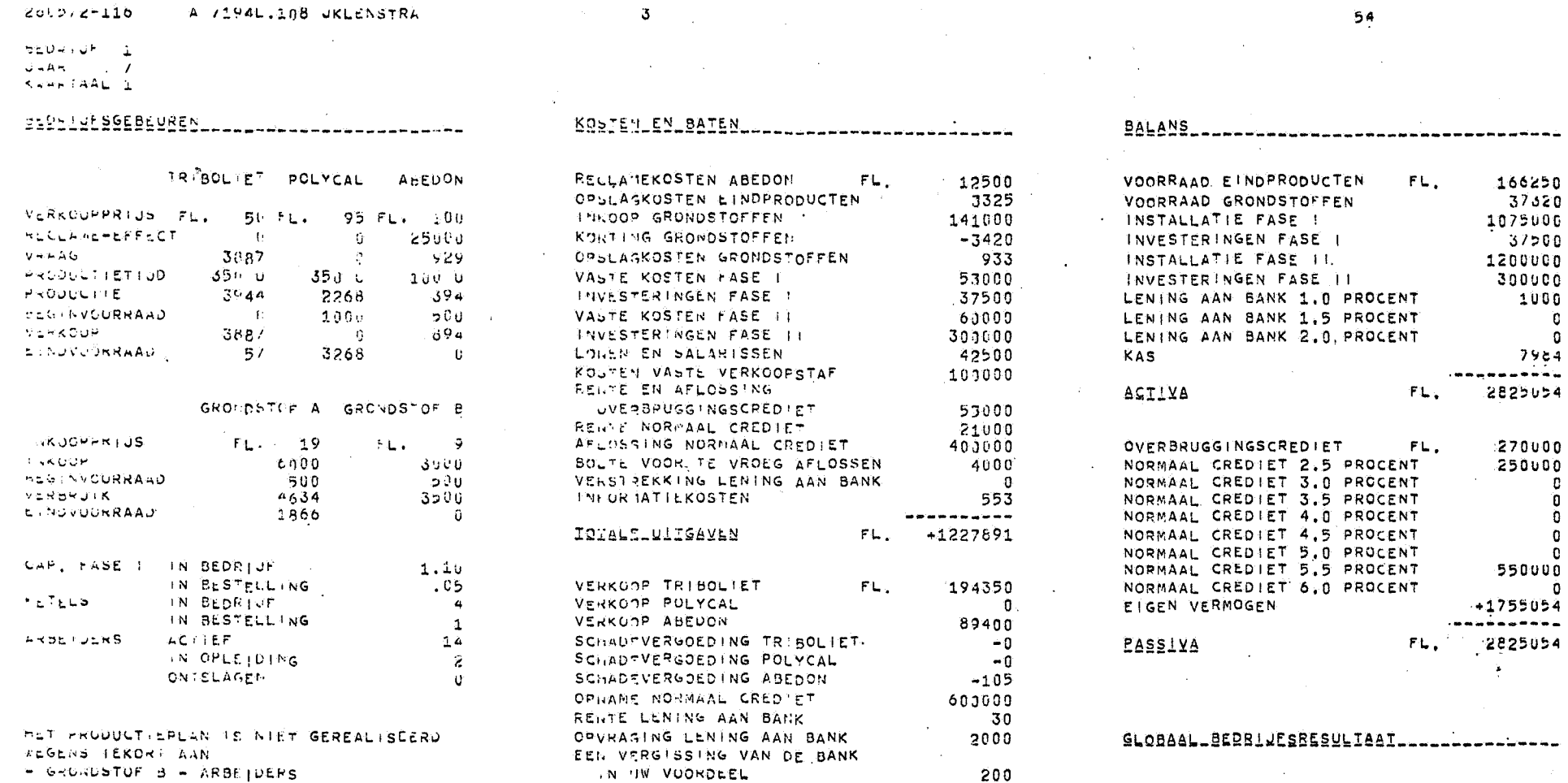

 $\sim$ 

**IQIALE\_INKOMSTEN** 

-------

+885875

FL.

 $+1755054$ <br> $+1798000$ EIGEN VERMOGEN DIT KWARTAAL<br>EIGEN VERMOGEN VORIG KWARTAAL  $42,46$  $\mathsf{FL}_\bullet$ VERLIES

 $\cdot$ 

 $\sim$ 

Bijlage 3.2.3

 $\sim$ 

ယ္လ

 $\ddot{\phantom{a}}$ 

 $\sim$ 

 $+31609$ <br> $+001$ 

 $\sim$ 

 $\sim$  $\ddot{\phantom{a}}$ 

> $\mathcal{P}(\mathcal{C})$  $\sim$

> > $\sim$

 $\Delta \phi$ 

![](_page_39_Picture_101.jpeg)

 $\Delta\tau_{\rm eff}$ oris.

 $\mathcal{L}$ 

 $\sim$ 

 $\bar{z}$ 

 $\sim 10$ 

 $\mathbf{r}$ 

 $\mathbf{r}$ 

 $\sim$ 

![](_page_39_Picture_102.jpeg)

![](_page_39_Picture_103.jpeg)

 $+2020 +$ <br> $-1024$ 

OWZET PER ARBEIDER FL.

 $\sim$ 

Bijlage 3.2.4

 $\frac{\omega}{\epsilon}$ 

 $\mathcal{L}_{\mathcal{A}}$ 

 $\mathcal{L}$ 

 $\mathbf{z}$ 

#### $2566/2 - 110$ A 7194L.198 UKLENSTRA

 $\sim$ 

588 (AVOLR JOOK DE VOLGENDE SPELPERIGDE) HET VERLEDLN ###

![](_page_40_Picture_104.jpeg)

35

Bijlage 3.2.5

 $\overline{7}$ 

 $\mathcal{L}$ 

![](_page_41_Picture_9.jpeg)

Bijlage 3.3.1

ဖွဲ့

150872- 28 A 7194L.108 JKLENSTRA

 $-13$ 

#### BEDRIUF 2 **«VOORSPEL» JAAR** - 0

 $\sim 100$ 

 $\sim$   $\sim$ 

K#ARTAAL 4

 $\overline{\phantom{a}}$ 

![](_page_42_Picture_211.jpeg)

**Contact Contact** 

**Sales Adams**  $\sim$ 

 $\sim 10^{11}$ 

 $\sim 10$  km

**College** 

state of the car

EIGEN VERMOGEN DIT KWARTAAL  $+2041000$ ------- $+324300$ EIGEN VERMOGEN VORTG KWARTAAL +2031800 **IQIALE\_INKOMSIEN** FL. --------

المتحادث والمتواطن والمتاري **Contractor** WINST **FL.** المناور التقويم المتحدث المتحدة والتوقي فيما المتحدث المتحدة المتحدة المتحدة المتحدة المتحدة المتحدة المتحدة ا<br>المتحدة المتحدة المتحدة المتحدة المتحدة المتحدة المتحدة المتحدة المتحدة المتحدة المتحدة المتحدة المتحدة المتحد and the state of the state of the  $\sim$   $\sim$ الم<br>الأرباء التي التي التي التي التي يمكن سنتهزأ التي يقومون، بين السنة المراكبين المهار بمهل المركب والحدة المتنظم  $\mathcal{L}^{\text{max}}$  . The same أأخرج والمتواد والتفق والأمني للوسيات الأرجي لتقوي المضائر والمتار والمراد الهادي والمتاريخ and a series of the contract of the contract of the contract of the contract of

 $\sim 100$ 

المواطن من الأموار المناسب المتواطن الأموار المواطن المواطنة الموجود المواطن المتواطن المواطن المواطن الموارد ا

the contract of the second contract of the contract of the contract of the contract of the contract of the contract of the contract of the contract of the contract of the contract of the contract of the contract of the con

 $\sim$ 

60000  $6000$ 

75000 .<br>.........

 $\mathbf{C}$ 

 $\mathbf 0$ 

 $\mathbf{0}$ 

**c** 

 $\mathbf{G}$ 

 $\mathbf{0}$ 

n.

 $\mathbf{r}$ 

0

 $+2041000$ --------

2041000

9200

 $\sim 100$ 

2041000

1000000  $500000$  $\overline{\mathbf{0}}$ 

------------------

 $FL<sub>1</sub>$ 

 $FL<sub>1</sub>$ 

 $FL.$ 

 $FL.$ 

 $\label{eq:2.1} \begin{split} \mathcal{L}_{\text{max}}(\mathbf{r}) & = \frac{1}{2} \sum_{i=1}^{N} \mathcal{L}_{\text{max}}(\mathbf{r}) \mathcal{L}_{\text{max}}(\mathbf{r}) \\ & = \frac{1}{2} \sum_{i=1}^{N} \mathcal{L}_{\text{max}}(\mathbf{r}) \mathcal{L}_{\text{max}}(\mathbf{r}) \mathcal{L}_{\text{max}}(\mathbf{r}) \mathcal{L}_{\text{max}}(\mathbf{r}) \mathcal{L}_{\text{max}}(\mathbf{r}) \mathcal{L}_{\text{max}}(\mathbf{r}) \mathcal{L}_{\text{max}}(\mathbf$ 

 $\label{eq:2.1} \frac{1}{\sqrt{2\pi}}\int_{\mathbb{R}^3}\frac{1}{\sqrt{2\pi}}\left(\frac{1}{\sqrt{2\pi}}\right)^2\frac{1}{\sqrt{2\pi}}\int_{\mathbb{R}^3}\frac{1}{\sqrt{2\pi}}\left(\frac{1}{\sqrt{2\pi}}\right)^2\frac{1}{\sqrt{2\pi}}\frac{1}{\sqrt{2\pi}}\int_{\mathbb{R}^3}\frac{1}{\sqrt{2\pi}}\frac{1}{\sqrt{2\pi}}\frac{1}{\sqrt{2\pi}}\frac{1}{\sqrt{2\pi}}\frac{1}{\sqrt{2\pi}}\frac{1}{\sqrt{2\$